## - Esmeralda -

Tradición "grácho" (de Río Grande do Stál, piceura del "livo de Laro<br/> $\gamma$ rias en las<br>dona raturatão posservadas. En Riomenha, la caluna r<br/>isparsione está presenta en el condition de as habitarias, en la anual<br/> «Información Italymento Secretaria de Turismo - (54) 3354-1222 R 218 administrazan@pearceralds.com.br .<br>De Crande tous Turismo en cienta de uno de los morters artistas qu<br>Ro Crande tous Turismo relativo Santuario do Serbert Born lesas

ralda-ra com br

+Informações | Informaciones

one macunos@ushoo.com he

prefeitura posciédues com ha

\*Informações | Info

Secretaria de Turismo - (54) 3251-1557 - (54) 3251-1320<br>sono cambiometric com lo - sono combinadorel popula

www.montealeenedoscampos.rs.pojchr

Prefeitura - (54) 3612-1681

## **10** Monte Alegre dos Campos

Conhecido pela produção de maçã, uva, pêra e kiwi, Monte Contescono peus pronoução de Bisega, uma primeira autorio, Alexandela Contesta de Alexandela Contesta de Alexandela Transitática Transitática Transitática Transitática Transitática Transitática Transitática Transitática Tr

 $\label{eq:convergence} \text{Concoride per la production de manances, was, pertry } \text{Aivi}, \text{Meomt A degree of so Compon's destrac and run per in equation and the mean of the two-singular results.}$  stations, be trational effectories, an correler roccoo  $\gamma$ entroche components as the de las rises of the station of the station of the station of the de

## Cambará do Sul

Cánicos, cachoeiras e laigados são alguns dos atrativos deste Catrons, cachorita e la pados só o diguas dos atraviros deste assimirados estados atraviros consideradas e la estada en algunas estados en el calindario a basis estados en el estados en el estados en el estados en el esta

Catrions, cataratary enhousings area algumen de los atractivos de rese savenantes o coloptos la combard de Sol quasituristas para estas propriatas de restaurantes que estas protegados por los paraques macionales de Agenta

#### Atrativos Naturais

Cercada por florestas de araucárias, esta é uma das regiões mais belas do País. Nos Campos de Cima da Serra o visitante tem a oportunidade de conhecer de perto obras-primas da natureza,<br>como os cânions dos Aparados da Serra. A região também é otimo para quem busca aventura. como os clations dos Aparados da Serra. A regulo também es dema para para busca arentura. São derecidas atividades de rapel, rating, travessis de clatiums, trilhos de gandrás para contradas para cada esta de apara con a s

#### Atractivos Naturales

Cercada por florestas de araucarias, ésta es una de las regiones más bellas del País. En Campos de Consequênces and the formula contribution of the specifical control of the main control of the main control of the specifical control of the specifical control of the specifical control of the specifical control of the sp Con temperaturas bajo cero, paísajes y casas casi alempre amanocen cubiertos por el blanco de las<br>heladas. Los hagos y las cataratas se competión y la región, que ya es línda, quedo encantudora. Sin<br>embargo, la nieve es si

## <sup>b</sup>Localização

Os Campos de Cima da Serra ficam no nordeste gaúcho, na parte mais alta do "Rio Grande", onde as nuveris fazem sontira nas montanhas. A leite estão os cânions dos Aparados da Serra e ao norte a Serra Catarinense, Junto às regiões vizinhas, como Horizmene, a de Cima da Serra formam um dos mais beles destinados e de

## •Localización

Campos de Cima da Serra quedan al nordeste "guucho", en la parte más alta de "Rio Grande", desde sua nuberchacen sombre en las montants. Al estre quedan los cántores de Aparados da Serra Caractería en la estre por al norte la Serra Caractería en la estrelada y Uvalio, el aparte de Aparados de Serra Caractería e

## **O** Muitos Capões

El municipio abriga un valioso tesoro natural - la Reserva

Teológica de Aracuri, administrada por el Instituto Brasileño<br>del Medio Ambiente. Formada por campos y pinares, el área preserva animales como el punguayo Charão

O município abriga um valioso tesouro natural - a Estação Ecológica Aracari, complemela nelo Instituto Chico Mende a Aracurt, conversion pero osservato por campos e<br>svação da Biodiversidade. Formada por campos e<br>is, a área preserva animais como o papagaio Charão.

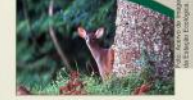

«Informacões | Informatione Secretaria de Turismo - (54) 3612.2107 R. 204 www.muitowanos.ru.com.noc.b urismo@muitoscanoes.rs.com.hr.

## São Francisco de Paula -

mente de "São Chico" é um dos A cidade chantal carrinhosmutre de "São Chico" e um dos<br>Arabas anti-hipino mais belos do llán Grande do Saf, Em seu território están llíndas cachoterias, untan de araucárica, llíndas carrinhosmutre de la conditación de co

Em Bom Jesus a cultura dos antigos tropeiros ainda é muito

Em Bom Jeuns a cultura dos atribuyos tropeiros ainda é muito e presente. Os carrendores de tropeadas, os passeiss de mula ca confécção dos animais com municipals dos animais com municipals dos animais com municipals and i

En Bom Jesus, la cultura de los antiguos troperos todarás es muy presenta. Los correstores de tropesdas, los paseos una principal pola confección de los animales en ministrara presenva una parte importante de la historia

La trucha também es un gran atractivo para los que aprecian la praca y el delicioso sabre y propachales de este pescado, servido en la forma de "nolamo" (servido en mais de la forma de la forma de la forma de la forma de

 $\begin{array}{l} \textbf{Eulerage} \; \textbf{As} \; \textbf{Catalio Vappa}, 1000 \; \text{, as} \\ \textbf{Carlio Vbaro} \; \textbf{As} \; \textbf{C.} \; \textbf{C.} \; \textbf{C.} \; \textbf{C.} \; \textbf{S.} \; \textbf{O.} \; \textbf{O.} \; \textbf{O.} \; \textbf{O.} \; \textbf{O.} \; \textbf{O.} \; \textbf{O.} \; \textbf{O.} \; \textbf{O.} \; \textbf{O.} \; \textbf{O.} \; \textbf{O.$ 

Campo Fora

**3** Bom Jesus

**COMPANY** La ciudad llamada cariñosamente "São Cluco" as uno de los municípios más bello condições de S $\log$ Cando de Sol, En su território de San Juan de San Juan de San Juan de San Juan de San Juan de San Juan de San Juan de San Ju

«Informações | Informaciones Centro de Informações Turísticas - (5413244-1602) www.saofranciscodepaula.rs.pov.br turismo@megaway.com.br<br>http://twitter.com/saochiosturisme

## **Or Jaquirana**

**C** Vacaria

Considerada a "Porteira do Rio Gearde", Vacaria é a maior<br>cidade dos Campos de Cima da Serra, É sede de um dos<br>máticos residuis da América - Latina, o Roideiro Cincula<br>maternacional. Além -do Sotte tradicionalarro: goticha

inuticipio destaca-se ainda no transmo, na pecuária, na<br>produção de mação, pequenos frutos, flores e grãos. De seu<br>passado histórico herdeu o nome da antiga Roquería de los

Considerada la "Pretera de Rio Grande". Vacaria es la rom

Considerada la "Pertera de Rão (cienda)", Vacaria es la muyor de Campos de Campos de Santa de Marca. Es la cade de una de las muyores reales de la América. Latina, el Marca Catinada Internacional. Adentada del fuerte trad

A cidade mais alta e fria do Rio Grande do Sul reserva belezas

A cidade mais alter das Dio Grande do Sal reserva belezas de alternados alternados e alternados de alternados de anternados de anternados de anternados de anternados de anternados de anternados de anternados de anternados

La ciudad ruís alta y frá<br/>a de Rio Grande da Sul reserva belszas anturales impubliches chicovia <br/>un conioso como dividual de propio anturales chicovia de propio anturales la la<br/>r propio anturales de la procedu

.403 matros arriba del novel del mar.

**Q** São José dos Ausentes

 $\label{eq:1} \begin{array}{ll} \bullet \text{ norm} \text{ surputu} \\ \text{ for some } \text{ surputu} \\ \text{ for some } \text{ surputu} \\ \text{ for some } \text{ surputu} \\ \text{ for some } \text{ surputu} \\ \text{ for some } \text{ surputu} \\ \text{ for some } \text{ surputu} \\ \text{ for some } \text{ surputu} \\ \text{ for some } \text{ surputu} \\ \text{ for some } \text{ surputu} \\ \text{ for some } \text{ surputu} \\ \text{ for some } \text{ surputu} \\ \text{ for some } \text{ surputu} \\ \text{ for some } \text{ surputu} \\ \text{ for some } \text{$ runtis oferecem base acomodações, prasteios a caralos, comida<br>típica grácilos, passeias eculógicos e pricipalmente tribas que<br>Jevan as mais bolas Cascatus do Município, como Pasos do<br><sup>5</sup>ST, Cascata dos Veninció, Cascata Pr

 $\mathbb{E}1$ mondore surgió de los primeros habitantes, los indios Casganas, que le docian a la cigara caratador "paguirara". Hoya la paguira caratador de la paguira caratador de la paguira caratador de la paguira caratador e comida típica "gaúcha", paseos ecológicos y, principalmente,<br>caminos que llevan a las más bellas Cataratas del Município, do "S". Catarata de Venáncio. Catarata Pri Campos y diversos otras que embellecen el pajsaje de laquirama

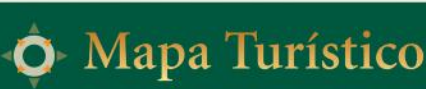

a Informacion Liston

urismo@excaria.re.ess.be

·Informações | Informa

www.visiteausentes.com.br

·Informações | Informaci

www.jaguiranaonline.com.br

Secretaria de Turismo - (54) 3253-1100

mannline.com.h

Secretaria de Turismo - (54) 3234-1006

serindsaainsdoomsenter is and he

soverestimati

Secretaria Municipal de Turismo - (54) 3231-6498

**O** Pinhal da Serra

Pinhal da Serra está bocálizado na região mecdeste do estado. Desde 2004 está em funcionamento a Usina Hidedefrica de Barra Grande, a segunda moia alto de Barra Grande, dias penns a tarásticos mais bonistis, do município,

Pinhal da Serra está bositizado na regiza nuestese do estado. Desde<br>As a por real em fundo a menos de Barcelona de Barcelona de Barcelona<br>des portos nutritivos menos bositivos do município, de grande<br>des portos nutritivos

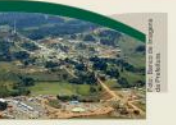

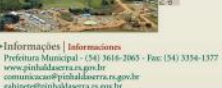

# **Lo** Tropeirismo

A história do gañcho serrano mistura-se à cultura do tropeirismo. Época importante para a economia do País e também para a região. Os tropeiros atravesamam o País contercializando animais e produtos.<br>Com isso, muitas cidades foram fundadas. Nos Campos de Cima da Serra os corredores por onde Construim tropas de mulas estão sendo resgatados e transformados em rotas para o turismo. A região é um museu a oba aberto, preservando a história dos antigos tropeiros através da sua arquitetura, de ruínas escondidas no interior das cidades, de fizendas, que serviam de pouso para as tropas, dos<br>passeios de mula e dos depoimentos de quem viveu ou herdou a cultura. Nestes mesmos Campos de Cima da Serra, também viram passar os principais lideres farroupilhas e chefes legalistas em missões turante a Guerra dos Farrapos.

## Troperismo

La historia del "guidho" serrano se mezda a la cultura del troperismo. Fue una época importante para la economia del País y para la región. Los troperos atravesaban el País consertadizando animales y<br>productos. Con ello, se fundaron muchas ciudades. En Campos de Cima da Serra, los corredores por proximos. Con em segueixa em segueixa e a contexe de la contexe de como se serva ses correstes per segueixa e desde a contexe per se de la contexe de serva e de la contexe de serva e de la contexe de serva e de la contexe nes durante la Guerra de Farrapo

<sup>»</sup> Agências de Turismo | Agencias de Turismo Autoria de Colina (Fra, Turisma) Momentos Mágicos Turismo Endereyo Av.Getolia Vergin, 460<br>Catalum do Sul.285 - CEP 95680 000<br>Francis (540 320 a.1110 - CM) 9972112<br>Engels do Sul.200 a.125 a.125 a.125 a.125 a.125 a.125 a.125 a.125 a.125 a.125 a.125 a.125 a.125 a.125 a.125 a. : Kan San Gatanto, 1110 - San Barr<br>isco de Paala/RS - CEP: 95400-000<br>is then Soft - 1541 0101 7560

Canyon Agência de Viagens e Turismo Ltda. Serra Sol Turismo Indusees: Rua Presidente Res<br>Jaconia/RS - CSP 95200-000

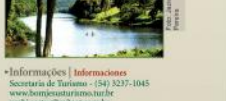

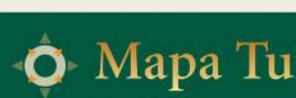

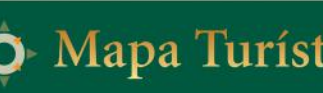

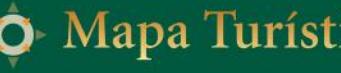

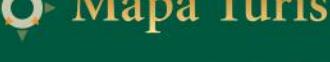

**Contract Contract Contract Contract Contract Contract Contract Contract Contract Contract Contract Contract Contract Contract Contract Contract Contract Contract Contract Contract Contract Contract Contract Contract Contr** 

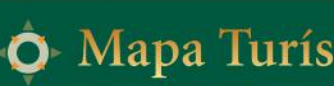

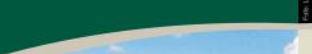

ROTA

Serra Gaúcha - Rio Grande do Sul - Brasil

www.rotacamposdecimadaserra.com.br

**Children COURSE** 

## ▶ Campos de Cima da Serra Viajar por esta região é descobrir sentimentos, simbologias, conhecer a essència de um povo e

Vant per essa españo esescontra sentamentos, naturales, el afant per estado en el anterior en el anterior en el anterior en el anterior en el anterior en el anterior en el anterior en el anterior en el anterior en el anter tornar uma região inteira inesquecivel.

## ► Campos de Cima da Serra

Visjar por esta región es descubrir sentimientos, sanbologias, conocer la esencia de un pueblo y ser cautivo de sus encantadoras bellezas miturales. La cultura "guidha" y la mituraleza ser control os sus emanuantes contests naturaes. As contests and the exploration of the principal est excited of Campos de Cama da Sergia D. In the system of this proposed contact per proposition of the proposition of the

## » Tradição Gaúcha

A região teve como primeiros habitantes os indios. Ainda hoje é possível encontrar vestigios dessa civilização em casas subterrâneas e em objetos encontrados em escavações. Os usos e costumes do poro serrano, também estão vehiados para a cultura dos provincias e do provincia e do provincia e do provincia e do pro  ${\bf public colorial portfolio}, {\bf if class em modeler, and values of the most sampleer idea of problems. In order, que  
of the coloral portfolio, for the same example for the two subproblems, and  
of the same or number. In order, the two subproblems are not in a complex class of the two subproblems, and the same class of the other classes of the original problem, and the same data requires a colorigenproblem for the number, a component of the original stepsize.$ 

### >Tradición "Gaúcha"

La región tuvo como primeros habitantes a los indios. Aun hoy es posible encontrar vestigios de esa civilización en casas subterráneas y en objetos encontrádos en escavaciones. Los unos y<br>contrabetes del puebo servano también están volcados hacial a cultura de los antiguos troperos y<br>del "gaúcho", Testimonios vivos d del ganto". Isolmomos vovos de estas de unadeza, en veistas ale as extensos "mangueiros" de la construccionaria por estas de madeza, en visitas al los extensos "mangueiros" de pedras, que contan campos, y también en las h tipica de la región.

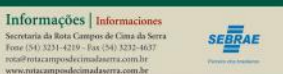

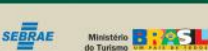

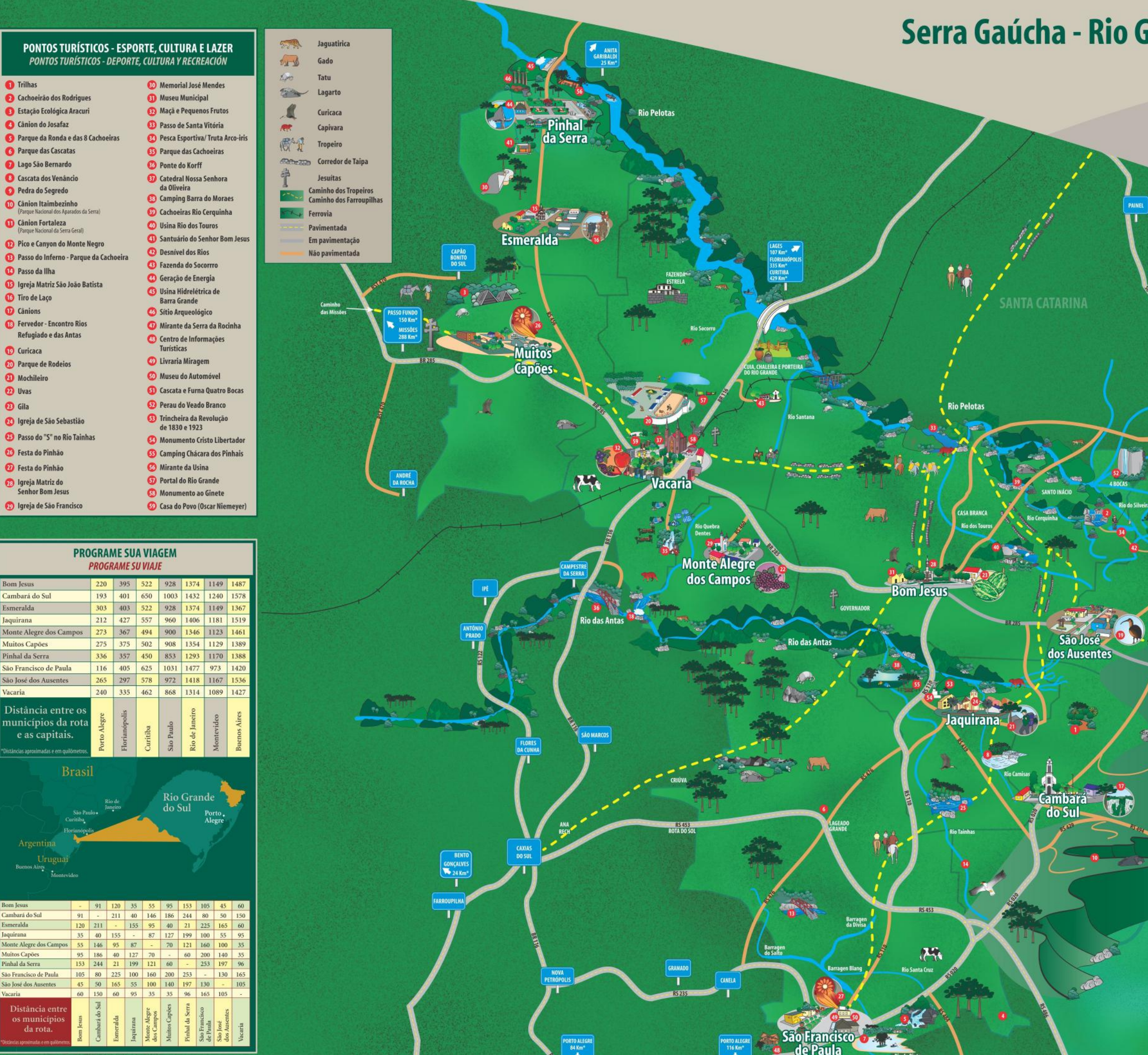

# Serra Gaúcha - Rio Grande do Sul - Brasil

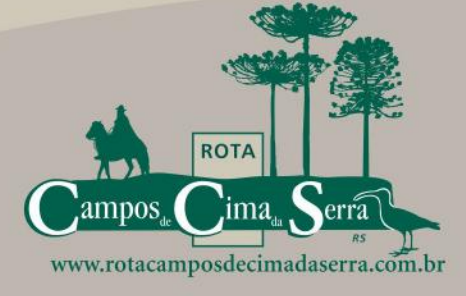

**SANTA CATARINA** 

Serra do<br>Rio do Rast

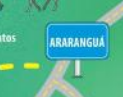

MAPA SEM ESCALA - \* Distâncias Aproximadas